# **AMD** AMD Proprietary Linux Release Notes

This release note provides information on the latest posting of AMD's Proprietary Linux driver. This particular driver updates the software version to 8.702.

The AMD Linux release notes provide information on the following:

- Web Content
- ATI Workstation Product Support
- ATI Mobility<sup>TM</sup> and Integrated Mobility<sup>TM</sup> Product Family Support
- ATI Desktop Product Family Support
- ATI Integrated Product Family Support
- AMD FireStream<sup>TM</sup> Product Family Support
- ATI Embedded Product Family Support
- Operating Systems Distributions Supported
- System Requirements
- New Features
- Resolved Issues
- Known Issues
- Installing the AMD Proprietary Linux Software Driver
- Driver Update Notification
- Linux Feedback Program

#### Web Content

The ATI Catalyst<sup>™</sup> Linux Graphics Driver software suite is available through an installer executable.

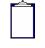

**Note:** Refer to the minimum system requirements listed below to ensure you have downloaded the correct driver package for your system.

# **ATI Workstation Product Support**

| AMD Workstation Family Product Support |                                |
|----------------------------------------|--------------------------------|
| ATI FirePro <sup>™</sup> V8750         | ATI FirePro™ 2260              |
| ATI FirePro <sup>TM</sup> V8700        | ATI FireGL <sup>™</sup> V8650  |
| ATI FirePro <sup>™</sup> V7750         | ATI FireGL <sup>™</sup> V8600  |
| ATI FirePro <sup>™</sup> V5700         | ATI FireGL <sup>™</sup> V7700  |
| ATI FirePro <sup>TM</sup> V3750        | ATI FireGL <sup>TM</sup> V7600 |
| ATI FirePro <sup>TM</sup> V3700        | ATI FireGL <sup>TM</sup> V5600 |
| ATI FirePro <sup>TM</sup> 2450         | ATI FireGL <sup>TM</sup> V3600 |

The ATI Catalyst<sup>TM</sup> Linux software suite is designed to support the following **ATI** Workstation products:

# ATI Mobility<sup>™</sup> and Integrated Mobility<sup>™</sup> Product Family Support

The ATI Catalyst<sup>TM</sup> Linux software suite is designed to support the following **ATI** Mobility<sup>TM</sup> products:

| AMD Mobility <sup>TM</sup> Product Family Support |                                           |
|---------------------------------------------------|-------------------------------------------|
| ATI Mobility Radeon <sup>™</sup> HD 4870          | ATI Mobility Radeon <sup>TM</sup> HD 4100 |
| ATI Mobility Radeon <sup>™</sup> HD 4860          | ATI Mobility Radeon <sup>™</sup> HD 3870  |
| ATI Mobility Radeon <sup>TM</sup> HD 4850         | ATI Mobility Radeon <sup>™</sup> HD 3850  |
| ATI Mobility Radeon <sup>™</sup> HD 4830          | ATI Mobility Radeon <sup>™</sup> HD 3670  |
| ATI Mobility Radeon <sup>™</sup> HD 4670          | ATI Mobility Radeon <sup>™</sup> HD 3650  |
| ATI Mobility Radeon <sup>™</sup> HD 4650          | ATI Mobility Radeon <sup>™</sup> HD 3430  |
| ATI Mobility Radeon <sup>TM</sup> HD 4500         | ATI Mobility Radeon <sup>TM</sup> HD 3400 |
| ATI Mobility Radeon <sup>TM</sup> HD 4300         | ATI Mobility Radeon <sup>TM</sup> HD 2600 |
| ATI Mobility Radeon <sup>TM</sup> HD 4200         | ATI Mobility Radeon <sup>TM</sup> HD 2400 |

# **ATI Desktop Product Family Support**

The ATI Catalyst<sup>TM</sup> Linux software suite is designed to support the following **ATI** desktop products:

| AMD Desktop Product Family Support      |                                         |
|-----------------------------------------|-----------------------------------------|
| ATI Radeon <sup>TM</sup> HD 5900 Series | ATI Radeon <sup>™</sup> HD 4670 Series  |
| ATI Radeon <sup>TM</sup> HD 5800 Series | ATI Radeon <sup>™</sup> HD 4650 Series  |
| ATI Radeon <sup>™</sup> HD 5700 Series  | ATI Radeon <sup>TM</sup> HD 4600 Series |

| ATI Radeon <sup>™</sup> HD 4550 Series  |
|-----------------------------------------|
| ATI Radeon <sup>TM</sup> HD 4350 Series |
| ATI Radeon <sup>™</sup> HD 3800 Series  |
| ATI Radeon <sup>™</sup> HD 3600 Series  |
| ATI Radeon <sup>™</sup> HD 3400 Series  |
| ATI Radeon <sup>™</sup> HD 2900 Series  |
| ATI Radeon <sup>™</sup> HD 2600 Series  |
| ATI Radeon <sup>TM</sup> HD 2400 Series |
|                                         |

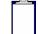

**Note:** The ATI Radeon<sup>TM</sup> HD 3870 X2 series of product is currently not supported by the ATI Catalyst<sup>TM</sup> Linux software suite.

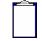

**Note:** All-in-Wonder<sup>™</sup> variants based on the above are also supported. However, video capture is not supported.

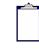

**Note:** Software driver support for ATI FireGL<sup>TM</sup>, Integrated, Mobility<sup>TM</sup> and Desktop products prior to the ATI Radeon<sup>TM</sup> 9500 is available from *www.amd.com*.

# **ATI Integrated Product Family Support**

The ATI Catalyst<sup>™</sup> Linux software suite is designed to support the following **ATI** desktop products:

| AMD Chipset Product Support             |                                     |
|-----------------------------------------|-------------------------------------|
| ATI Radeon <sup>TM</sup> HD 4200 Series | ATI Radeon <sup>™</sup> 3100 Series |
| ATI Radeon <sup>TM</sup> HD 3300 Series | ATI Radeon <sup>™</sup> 3000 Series |
| ATI Radeon <sup>TM</sup> HD 3200 Series |                                     |

# AMD FireStream<sup>™</sup> Product Family Support

The ATI Catalyst<sup>™</sup> Linux software suite is designed to support the following **AMD** products:

| AMD FireStream <sup>™</sup> Product Support |                                  |
|---------------------------------------------|----------------------------------|
| AMD FireStream <sup>™</sup> 9270            | AMD FireStream <sup>™</sup> 9170 |
| AMD FireStream <sup>TM</sup> 9250           |                                  |

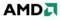

#### **ATI Embedded Product Family Support**

The ATI Catalyst<sup>TM</sup> Linux software suite is designed to support the following **ATI** Embedded products:

| AMD Embedded Family Product Support |                                |
|-------------------------------------|--------------------------------|
| ATI Radeon <sup>™</sup> E2400       | ATI Radeon <sup>TM</sup> E4690 |

#### **Operating Systems Distributions Supported**

The latest version of the ATI Catalyst<sup>TM</sup> Linux software suite is designed to support the following Linux distributions:

- Red Hat Enterprise Linux suite
- Novell/SuSE product suite
- Ubuntu

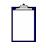

**Note:** The ATI Catalyst<sup>TM</sup> Linux software suite may install on a number of other Linux distributions. Refer to the Package Generation installation instructions for more information.

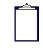

**Note:** AMD has contributed packaging scripts to allow creation of other packages, but does not necessarily test, verify or warrant the reliability. Currently Red Hat Enterprise Linux suite and Novell/SuSE product suite are supported Linux distributions.

#### System Requirements

Before attempting to install the ATI Catalyst<sup>TM</sup> Linux software suite, the following software must be installed:

- XOrg 6.8, 6.9, 7.0, 7.1, 7.2, 7.3 or 7.4
- Linux kernel 2.6 or above
- glibc version 2.2 or 2.3
- POSIX Shared Memory (/dev/shm) support is required for 3D applications

The ATI Catalyst<sup>TM</sup> Linux software suite no longer provides precompiled Kernel Modules; all installations require GCC compiler and kernel-headers or kernel-source in order to enable 2D and 3D acceleration.

For best performance and ease of use, ATI recommends the following:

- Kernel module build environment
  Kernel source code include either the Kernel Source or Kernel Headers packages
- The RPM utility should be installed and configured correctly on your system, if you intend to install via RPM packages

The following packages must be installed in order for the ATI Catalyst<sup>™</sup> Linux driver to install and work properly:

- XFree86-Mesa-libGL
- libstdc++
- libgcc
- XFree86-libs
- fontconfig
- freetype
- zlib
- gcc

#### **New Features**

This section provides information on new features found in this release of the ATI Radeon<sup>TM</sup> Display Driver. These include the following:

• Support for New Linux Operating Systems

#### Support for New Linux Operating Systems

This release of ATI Catalyst<sup>TM</sup> Linux introduces support for the following new operating system:

• openSUSE 11.2 production support

#### **Resolved Issues**

The following section provides a brief description of resolved issues with the latest version of the ATI Catalyst<sup>TM</sup> Linux software suite. These include:

- Corruption no longer observed after 90, 180 or 270 degree desktop rotation
- CAL now properly reports the engine and memory clock when queried
- [Ubuntu 9.04 x86 64-bit] X will no longer freeze during video playback under Dual-Head configuration
- [Ubuntu 9.04] With one DP monitor and one DVI monitor connected in clone mode, unplugging and re-plugging the DVI monitor no longer causes the system to deadlock
- [RandR 1.3] TV-out properties are no longer missing if TV is disconnected when X is started
- X-server will now restart properly after enabling CrossFire
- [SUSE 11.1 64-bit][Catalyst Control Center] Disabled display will now remain disabled after X-server restart
- Display rotation can now be applied from Catalyst Control Center with desktop effects enabled
- [RHEL] Enabling Xinerama will no longer cause input devices (keyboard and mouse) to become inaccessible after restarting X-server

- System will now return to console mode after enabling all adapters and exiting X-server under multi-GPU configuration
- Catalyst Control Center no longer reports error when two displays with different maximum resolutions are set in clone mode
- [SUSE 11.1 64-bit] [SUSE 11.2 x86] CrossFire can now be enabled and will function properly
- Scaling setting changes can now be retain after mode change, reboot or restarting X-server
- [Ubuntu 9.04] Video output signals will now resume after monitor has been powered off and then back on
- [Ubuntu 9.10] Fixed CAL runtime to eliminate segmentation faults

#### **Known Issues**

The following section provides a brief description of known issues associated with the latest version of ATI Catalyst<sup>TM</sup> Linux software suite. These issues include:

- System may become unresponsive after executing specific combinations of XRandR reflections and rotations
- [Catalyst Control Center] Specific customized modes under the HDTV page may fail to apply on some systems
- [RHEL] System might be unable to resume into X window and may hang during exit on BigDesktop configuration
- Disabling a connected display and restarting X may cause Catalyst Control Center to display error message and fail to launch
- [RHEL] Restarting X-server after applying "HDTV" modes may cause the screen to go blank on some ASICs
- Second screen may be corrupted after launching fullscreen 3D game in Dual-Head mode
- [Catalyst Control Center] "Adjustments" tab may be missing under the TV page when TV is connected via S-Video/Composite connector
- Flickering corruption might be visible while running OpenGL applications with CrossFire enabled on specific ASICs
- [Catalyst Control Center] Some systems may intermittently stop responding when changing scaling options
- [Catalyst Control Center] Disabled display will become enabled after X-server restart
- TV horizontal size change might not be reflected when utilizing XRandR to change TV geometry
- Hotplugged external display might not be recognized by Catalyst Control Center without restarting X
- [Red Hat 64-bit] X-server may fail to launch with systems configured with more than 4 GPUs
- Segmentation fault may occur or system may display error during boot up if X is stopped in Dual-Head mode
- Running fullscreen OGL applications may cause X to switch from Dual-Head mode to Clone mode with game launching on both primary and secondary displays

| <b>Note</b> : On Novell's openSUSE, SLED and SLES operating systems running "sax2" or "sax2 -r" on the console overwrites the X.Org configuration file xorg.conf, reverting changes made by running "aticonfiginitial". As a result subsequent X session may start up using the open source ATI Radeon <sup>™</sup> on X-Vesa graphics drivers instead of the proprietary ATI Linux Graphics Driver. |
|----------------------------------------------------------------------------------------------------|
| <b>Solution</b> : Do not use Sax2 when the proprietary Linux Graphics<br>Driver is installed. Instead configure all display parameters using the<br>ATI Catalyst <sup>™</sup> Control CenterLinux Edition or the aticonfig<br>command line interface.                                                                                                    |

### Installing the AMD Proprietary Linux Software Driver

Installation information and instructions can found on the AMD website:

- Go to http://support.amd.com/us/gpudownload/Pages/index.aspx
- Select "Linux x86" or "Linux x86\_64"
- Select your product family and product
- Click on the GO! button
- From the ATI Catalyst<sup>TM</sup> Display Driver page, click on the "Installer Instructions" link to download the PDF document

#### **Driver Update Notification**

To receive driver notifications, add the following RSS feed to your RSS reader: *http://www2.ati.com/rss/catalyst.rss* 

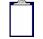

**Note:** In order to receive notifications you will need to have an RSS reader installed.

#### Linux Feedback Program

The ATI Catalyst<sup>™</sup> Linux software suite releases may incorporate suggestions received through the Linux feedback program.

Please refer to http://www.amd.com/us/LinuxCrewSurvey to provide us with feedback.